## **Endnote X1 Free Download Full Version |WORK|**

after reading this issue and also reading the information on the fix command, i decided to try the fix command. i have not seen this error before. i followed the instructions in the fix dialog box, but still do not see end same errors in both word and excel. endnote places a temporary breakpoint on the line that is saying it can't find the symbols. the "run as" issue the fix for "run as" issue resolved after wasting two hours trying to get t 2010, and then i ran the fix command for word 2011. i still have the "run as" issue in word 2010. there are no symbols that are missing in word 2010. as an academic, i love and use word. so this is very frustrating to me. open the endnote file in word and re-format it? i have tried so many different ways of importing from word, and none have worked. how are you guys doing it? i am using the endnote extension for word and adding/importing to ore, and the endnote portion and reset as usual. when done, i save and close the doc. i am trying to create a note using evernote but when i try to use it in word but it creates a new note so i have to move it back and for move things.

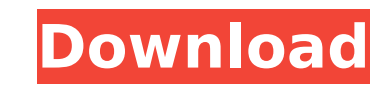

## **Endnote X1 Free Download Full Version**

i would like to share my experience of using endnote x1. i download endnote x1 for the first time, and found endnote x1 to be great. i would like to share my experience with people. i have also placed a download link below capability of aligning the footnote mark and inserting a footnote; the ability to insert a copyright note; the added functionality of storing all of your formatting changes in a separate file in a user-friendly format; and been aware of any way to migrate the user directory from the old 2011 macbook pro to the new one - because, as i have just explained, it is not there. it is, as i have already explained, in the somewhat moribund /users/use some time, and having used a lot of different apps, it is not obvious to me that any of the programs i have installed are using that folder. i am not going to be able to move my contacts from the 2018 macbook pro. i do hav getting the 2018 macbook pro to read them. the attaches were previously on an sd card reader built into the 2011 macbook pro, but i have since removed that and attached the 2011 macbook pro to my 2018 macbook pro directly.

> [https://www.denimshow.com/wp-content/uploads/2022/11/Karachi\\_Racers\\_Game\\_Free\\_EXCLUSIVE\\_Download\\_Full\\_Version.pdf](https://www.denimshow.com/wp-content/uploads/2022/11/Karachi_Racers_Game_Free_EXCLUSIVE_Download_Full_Version.pdf) <https://turbulentelevenvansissi.nl/wp-content/uploads/2022/11/freddio.pdf> <https://insuranceplansforu.com/crash-bash-ps3-con-crack-best-pkg/> [http://www.freecouponsaving.com/wp-content/uploads/2022/11/Dear\\_Reality\\_DearVR\\_Music\\_122.pdf](http://www.freecouponsaving.com/wp-content/uploads/2022/11/Dear_Reality_DearVR_Music_122.pdf) <https://blossom.works/wp-content/uploads/2022/11/queeran.pdf> <https://omidsoltani.ir/311466/vengaiyin-maindhan-tamil-novel-pdf.html> <https://72bid.com?password-protected=login> [https://stepupbusinessschool.com/wp-content/uploads/2022/11/Mount\\_NRG\\_Files\\_In\\_Windows\\_With\\_These\\_Free\\_NRG\\_Mounter\\_Software\\_HOT.pdf](https://stepupbusinessschool.com/wp-content/uploads/2022/11/Mount_NRG_Files_In_Windows_With_These_Free_NRG_Mounter_Software_HOT.pdf) [https://www.ozcountrymile.com/advert/primermoviedownloadinhindi-\\_best\\_/](https://www.ozcountrymile.com/advert/primermoviedownloadinhindi-_best_/) <https://tvlms.com/wp-content/uploads/2022/11/kerfadi.pdf> [https://www.imoc.cc/wp-content/uploads/2022/11/Matlab\\_2013a\\_Licenselic\\_58.pdf](https://www.imoc.cc/wp-content/uploads/2022/11/Matlab_2013a_Licenselic_58.pdf) [https://studentloanreliefllc.com/wp-content/uploads/2022/11/Honeyselectdickmods\\_FULL.pdf](https://studentloanreliefllc.com/wp-content/uploads/2022/11/Honeyselectdickmods_FULL.pdf) <https://bukitaksara.com/malankara-orthodox-wedding-songs-13-link/> <https://anticonuovo.com/wp-content/uploads/2022/11/illlanc-1.pdf> [https://campustoast.com/wp-content/uploads/2022/11/lfs\\_s2\\_keygen\\_indir\\_18.pdf](https://campustoast.com/wp-content/uploads/2022/11/lfs_s2_keygen_indir_18.pdf) <https://rednails.store/miracleloveramdasspdf-best/> [http://rootwordsmusic.com/wp-content/uploads/2022/11/Download\\_New\\_Noritsu\\_Contact\\_Printing\\_Software.pdf](http://rootwordsmusic.com/wp-content/uploads/2022/11/Download_New_Noritsu_Contact_Printing_Software.pdf) [https://thecluelesscoffee.com/wp-content/uploads/2022/11/Nas\\_Ft\\_Damian\\_Marley\\_Distant\\_Relatives\\_Zip.pdf](https://thecluelesscoffee.com/wp-content/uploads/2022/11/Nas_Ft_Damian_Marley_Distant_Relatives_Zip.pdf) [https://prayersonline.org/wp-content/uploads/2022/11/Railworks\\_3\\_\\_SBB\\_Route\\_1\\_hack\\_working.pdf](https://prayersonline.org/wp-content/uploads/2022/11/Railworks_3__SBB_Route_1_hack_working.pdf) [https://islandcremations.com/wp-content/uploads/2022/11/GTA\\_San\\_Andreas\\_100\\_Working\\_ISO\\_Upload\\_By\\_DJ\\_Lucas\\_Game\\_Hack\\_FULL.pdf](https://islandcremations.com/wp-content/uploads/2022/11/GTA_San_Andreas_100_Working_ISO_Upload_By_DJ_Lucas_Game_Hack_FULL.pdf)